## **Sheet 5**

# **Forwarding intro**

```
1 ip_rcv
 2
 3 Right, so now we're going to look at routing. We start with net/ipv4/ip_input.c::ip_rcv, which is the main IP receive routine, 
 4 and which needs to make a decision as to whether to deal with this packet locally or forward it.
 5
 6 int ip_rcv(struct sk_buff *skb, struct net_device *dev, struct packet_type *pt)
 7 {
 8 struct iphdr *iph = skb->nh.iph;
 9
10 There are several stages here. First, we're testing to see whether what we have is well formed.
11 /* When the interface is in promisc. mode, drop all the crap
12 * that it receives, do not try to analyse it.
13 */
14 if (skb->pkt_type == PACKET_OTHERHOST)
15 goto drop;
16
17 IP_INC_STATS_BH(IpInReceives);
18
19 if ((skb = skb_share_check(skb, GFP_ATOMIC)) == NULL)
20 goto out;
21
22 if (!pskb_may_pull(skb, sizeof(struct iphdr)))
23 goto inhdr error;
24
```

```
25 iph = skb->nh.iph;
26
27
28 In particular, we require that
29 1. Length at least the size of an ip header
30 2. Version of 4
31 3. Checksums correctly. [Speed optimisation for later, skip loopback checksums]
32 4. Doesn't have a bogus length
33 Also, RFC1122: 3.1.2.2 MUST silently discard any IP frame that fails the checksum.
34 if (iph->ihl < 5 || iph->version != 4)<br>35 qoto inhdr error;
               goto inhdr_error;
36
37 if (!pskb_may_pull(skb, iph->ihl*4))<br>38 opto inhdr error;
               goto inhdr_error;
39
40 if (ip_fast_csum((u8 *)iph, iph->ihl) != 0)<br>41 opto inhdr error;
               goto inhdr_error;
42
43 {
44 \qquad \qquad \qquad \qquad \text{u32 len} = \text{ntohs}(iph-\text{tot\_len});45 if (skb->len < len || len < (iph->ihl<<2))
46 goto inhdr_error;
47
```
 **Our transport medium may have padded the buffer out. Now we know it is IP we can trim to the true length of the frame. Note this now means skb->len holds ntohs(iph->tot\_len).**

```
50 if (skb->len > len) {
51 __pskb_trim(skb, len);
                 if (skb->ip summed == CHECKSUM HW)53 skb->ip summed = CHECKSUM_NONE;
54 }
55 }
56
57 AOK, so the work carries on in net/ipv4/ip_input.c::ip_rcv_finish, described below after netfiltering
58 return NF_HOOK(PF_INET, NF_IP_PRE_ROUTING, skb, dev, NULL, ip_rcv_finish);
59
60 Otherwise, fail quietly.
61 inhdr_error:<br>62 IP INC S
        62 IP_INC_STATS_BH(IpInHdrErrors);
63 drop:<br>64 k
        kfree_skb(skb);
65 out:
66 return NET_RX_DROP;
67 }
68
69
```

```
69 ip_rcv_finish
70
71 At this point, we know that we have an IP packet, but we haven't decided what to do with it.
72 static inline int ip rcv finish(struct sk buff *skb)
73 {
74 struct net_device *dev = skb->dev;<br>75 struct iphdr *iph = skb->nh.iph;
          struct iphdr *iph = skb->nh.iph;
76
77 If we don't already know what to do with the packet, call net/ipv4/route.c::ip_route_input. This determines whether we 
78 should forward this on another interface or whether it is for us. We'll talk about this later.
79 if (skb->dst == NULL) {
80 if (ip_route_input(skb, iph->daddr, iph->saddr, iph->tos, dev))
81 goto drop;
82 }
83
84 <deal with IP options>
85
86 This is either call net/ipv4/ip_forward.c::ip_forward, or local delivery. We'll deal with forwarding below.
87 return skb->dst->input(skb);
88
89 inhdr_error:
90 IP INC STATS BH(IpInHdrErrors);
91 drop:
```
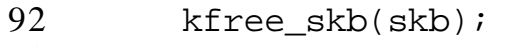

- 93 return NET\_RX\_DROP; }
- 93<br>94
- 95

```
95 ip_forward
96
97 We've decided that we need to forward the packet. 
98 int ip forward(struct sk buff *skb)
99 {
100 struct net device *dev2; /* Output device */
101 struct iphdr *iph; /* Our header */
102 struct rtable *rt; /* Route we use */<br>103 struct ip_options *opt = \&(IPCB(skb)->opt);
103 struct ip options *opt = \&(IPCB(skb)->opt);
104 unsigned short mtu;
105
106 Housekeeping
107 if (IPCB(skb)->opt.router_alert && ip_call_ra_chain(skb))<br>108                return NET RX SUCCESS;
              return NET_RX_SUCCESS;
109
110 if (skb->pkt_type != PACKET_HOST)
111 goto drop;
112
113 skb->ip_summed = CHECKSUM_NONE;
114
115 iph = skb->nh.iph;
116 rt = (struct rtable*)skb->dst;
117
```
 **According to the RFC, we must first decrease the TTL field. If that reaches zero, we must reply an ICMP control message telling that the packet's lifetime expired.**

```
120 if (iph->ttl <= 1)
121 goto too many hops;
122
123 Fail if we're supposed to be routing strictly and we can't meet the requirements. Strict routing permits no gatewaying
124 if (opt->is_strictroute && rt->rt_dst != rt->rt_gateway)
125 goto sr failed;
126
127 Having picked a route we can now send the frame out after asking the firewall permission to do so.
128 skb->priority = rt\_tos2priority(iph->tos);<br>129 dev2 = rt->u.dst.dev;dev2 = rt - > u.dat..dev;
130 mtu = rt->u.dst.pmtu;
131
132 /*
133 * We now generate an ICMP HOST REDIRECT giving the route
134 * we calculated.
135 */
136 if (rt->rt_flags&RTCF_DOREDIRECT && !opt->srr)
137 ip_rt_send_redirect(skb);
138
139 We are about to mangle packet. Copy it! (cow = copy on write)
140 if (skb_cow(skb, dev2->hard_header_len))<br>141 ooto drop;
              qoto drop;
142 iph = skb->nh.iph;
```
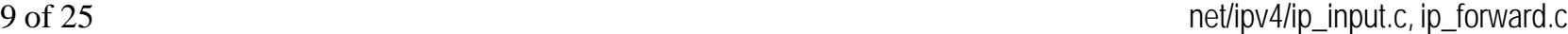

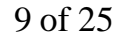

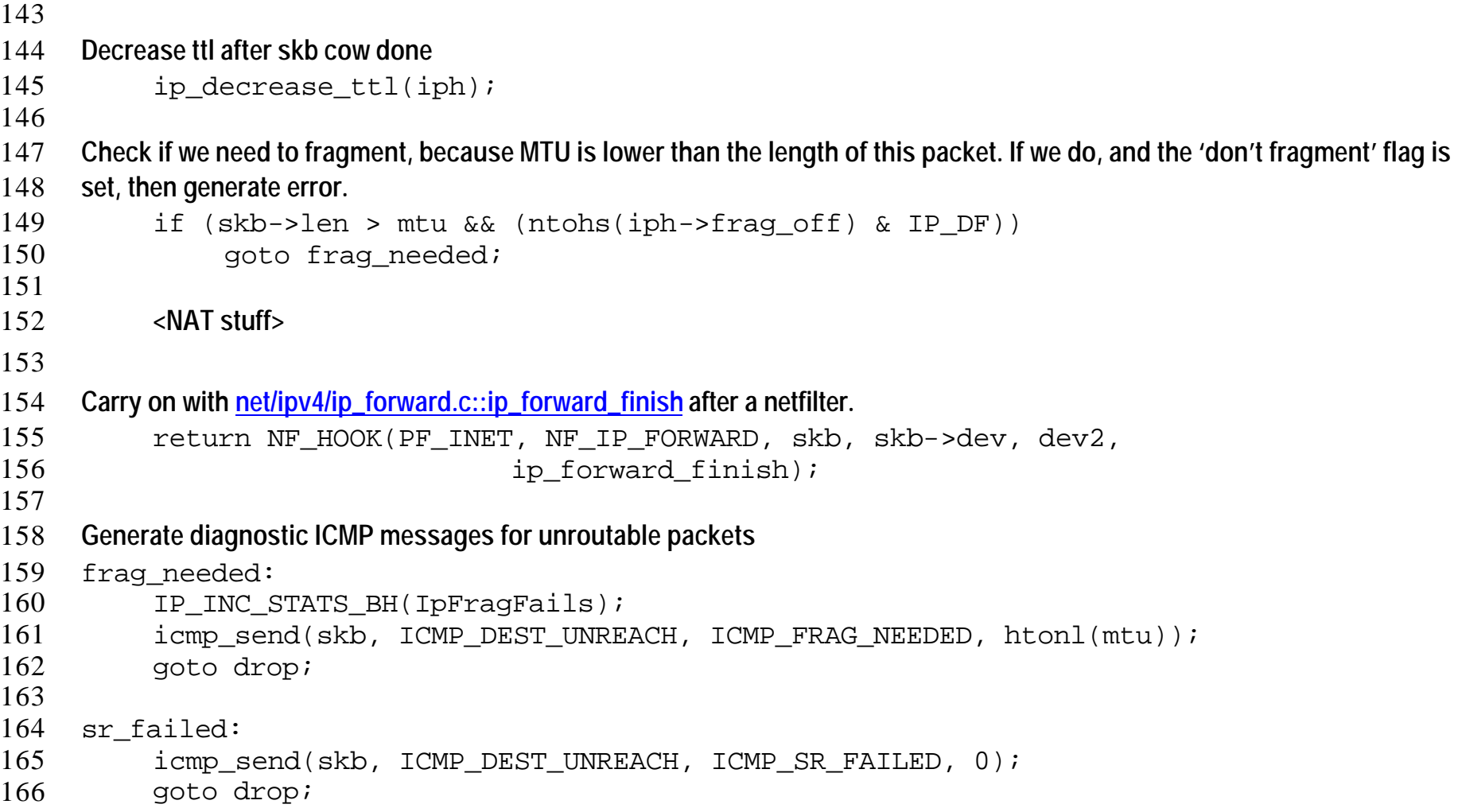

 $\frac{167}{168}$ 168 too\_many\_hops:<br>169 icmp\_send( 169 icmp\_send(skb, ICMP\_TIME\_EXCEEDED, ICMP\_EXC\_TTL, 0);<br>170 drop:  $\begin{array}{cc} 170 & \text{drop:} \\ 171 & k \end{array}$ 171 kfree\_skb(skb);<br>172 return NET\_RX\_D 172 return NET\_RX\_DROP; 173 } 174

```
174 ip_forward_finish
175
176 Get the packet on its way.
177
178 static inline int ip_forward_finish(struct sk_buff *skb)
179 {
180 struct ip_options * opt = \&(IPCB(skb) ->opt);
181
182 IP_INC_STATS_BH(IpForwDatagrams);
183
184 If we haven't got any options, then come in here.
185 if (opt->optlen == 0) {
186 <deal with fast routing>
187
188 Send it
189 return (ip send(skb));
190 }
191
192 Deal with options.
193 ip_forward_options(skb);
194 And send it.
195 return (ip_send(skb));
```
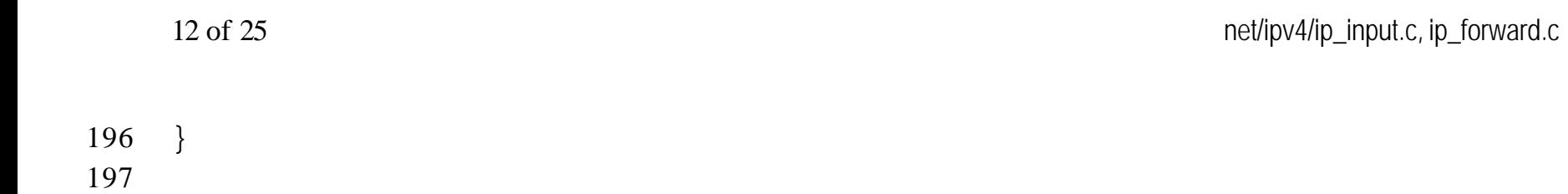

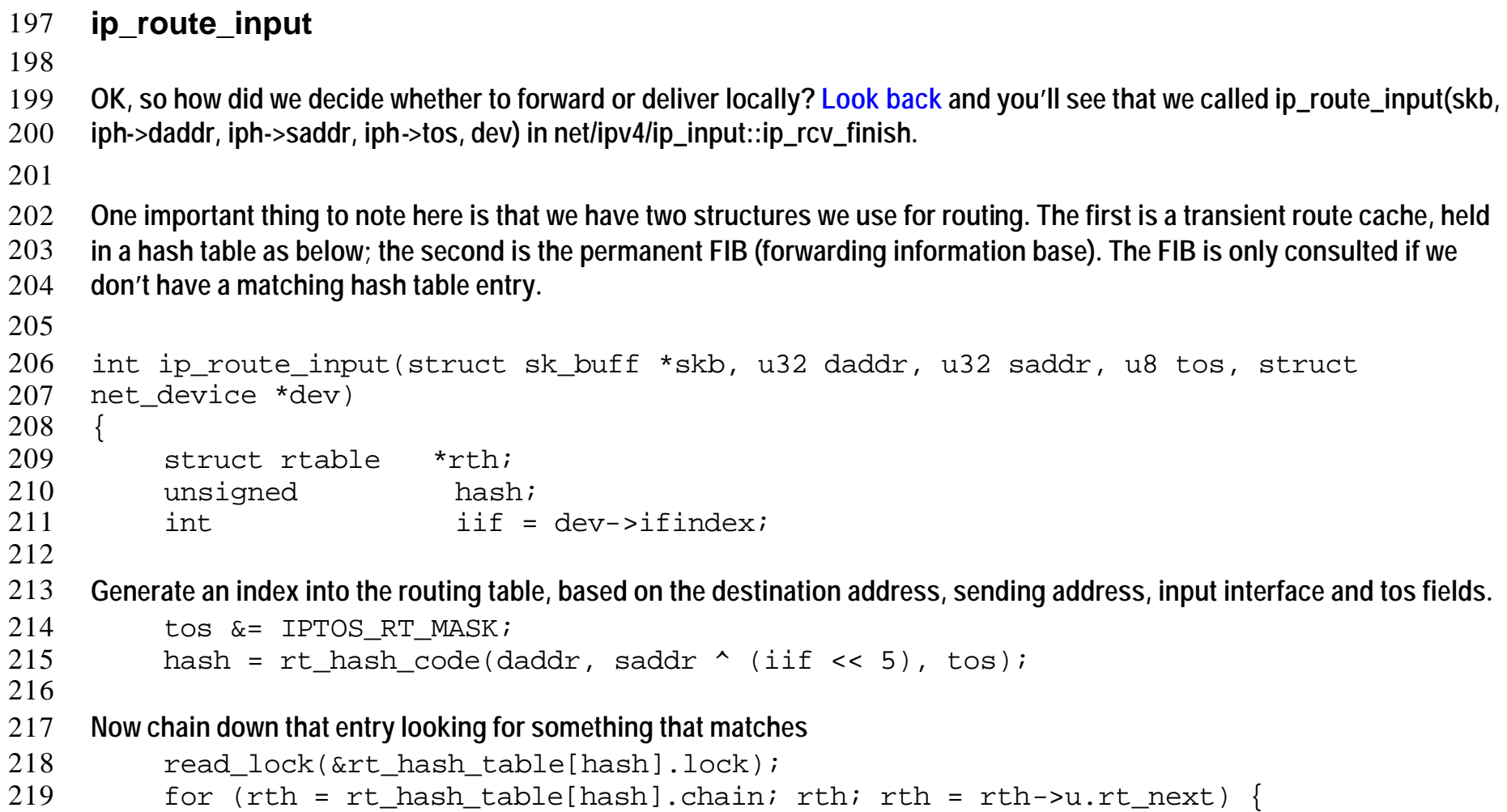

```
220 if (rth->key.dst == daddr &&
221 rth->key.src == saddr & &<br>222 rth->key.iif == iif & &
                rth->key.iif == iif &\&\&223 rth->key.oif == 0 &&
224 #ifdef CONFIG_IP_ROUTE_FWMARK
225 rth->key.fwmark == skb->nfmark &&
226 #endif
227 rth->key.tos == tos) {
228 We found something. Update time and usage stats
229 rth->u.dst.lastuse = jiffies;
230 dst_hold(&rth->u.dst);<br>231 th->u.dst. use++;
                231 rth->u.dst.__use++;
232 rt_cache_stat[smp_processor_id()].in_hit++;
233 read_unlock(&rt_hash_table[hash].lock);
234 Set the destination for this packet
235 skb->dst = (struct dst entry*)rth;
236 And return success
237 return 0;
238 }
239 }
240 read unlock(&rt hash table[hash].lock);
241
242 <Deal with multicast traffic>
243
```
#### 244 **We need to look a bit harder.**

245 return ip\_route\_input\_slow(skb, daddr, saddr, tos, dev);<br>246 } 246 }

247

### 247 **ip route input\_slow**

#### 248

249 **The route we wanted was not in the route cache, so we need to consult the FIB. The FIB data is put in place by a routing**  250 **algorithm, and we'll look at that later. What we care about is looking up the FIB at present. This is complicated by the need** 

- 251 **to do 'longest match' for CIDR addresses. See slides.**
- 252 **Take a look in the files include/net/ip\_fib.h and net/ipv4/[fib\_frontend.c, fib\_hash.c, fib\_rules.c, fib\_semantics.c]**  $253 / *$
- 254 \* NOTE. We drop all the packets that have local source addresses, because every
- 255 \* properly looped back packet must have correct destination already attached by<br>256 \* output routine. \* output routine. 257 \*
- 258 \* Such an approach solves two big problems:<br>259 \* 1. Not simplex devices are handled proper
- \* 1. Not simplex devices are handled properly.

```
260 * 2. IP spoofing attempts are filtered with 100% of guarantee.
```

```
261 */
262
```

```
263 int ip route input slow(struct sk buff *skb, u32 daddr, u32 saddr, u8 tos, struct
264 net_device *dev)
```
 $265 \quad \{$ 

```
266 struct rt key key;
267 struct fib result res;
268 struct in device * in dev = in dev qet(dev);
269 struct in device *out dev = NULL;
270 unsigned flags = 0;
```

```
271 u32 itag = 0;
272 struct rtable *rth;<br>273 unsigned hash
       unsigned hash;
274 u32 spec_dst;
275 int err = -EINVAL;
276 int free res = 0;
277
278 Check to see if IP on this device is disabled.
279 if (!in_dev)
280 goto out;
281
282 Set up lookup key.
283 key.dst = daddr;<br>284 key.src = saddr;
       key.src = saddr;285 key.tos = tos;
286 #ifdef CONFIG_IP_ROUTE_FWMARK
287 key.fwmark = skb->nfmark;
288 #endif
289 key.iif = dev->ifindex;
290 key.oif = 0;
291 key.scope = RT_SCOPE_UNIVERSE;
292
293 hash = rt\_hash\_code(daddr, saddr \land (key.iif << 5), tos);
294
295 Check for the most weird 'martians', which can be not detected by fib_lookup.
```

```
296 if (MULTICAST(saddr) || BADCLASS(saddr) || LOOPBACK(saddr))
297 goto martian source;
298
299 if (daddr == 0xFFFFFFFF) || (saddr == 0 && daddr == 0))
300 goto brd_input;
301
302 if (ZERONET(saddr))
303 goto martian_source;
304
305 if (BADCLASS(daddr) || ZERONET(daddr) || LOOPBACK(daddr))
306 goto martian destination;
307
308
309 This is the key statement -- lookup route in the FIB. We'll talk more about this later.
310 if ((err = fib_lookup(&key, &res)) != 0) {
311 if (!IN DEV FORWARD(in dev))
312 goto e_inval;<br>313 goto no route;
             goto no_route;
314 }
315 Mark res as needing to be deallocated. This gets done at label 'done:'
316 free res = 1;
317
318 rt_cache_stat[smp_processor_id()].in_slow_tot++;
319
320 <NAT stuff removed>
```
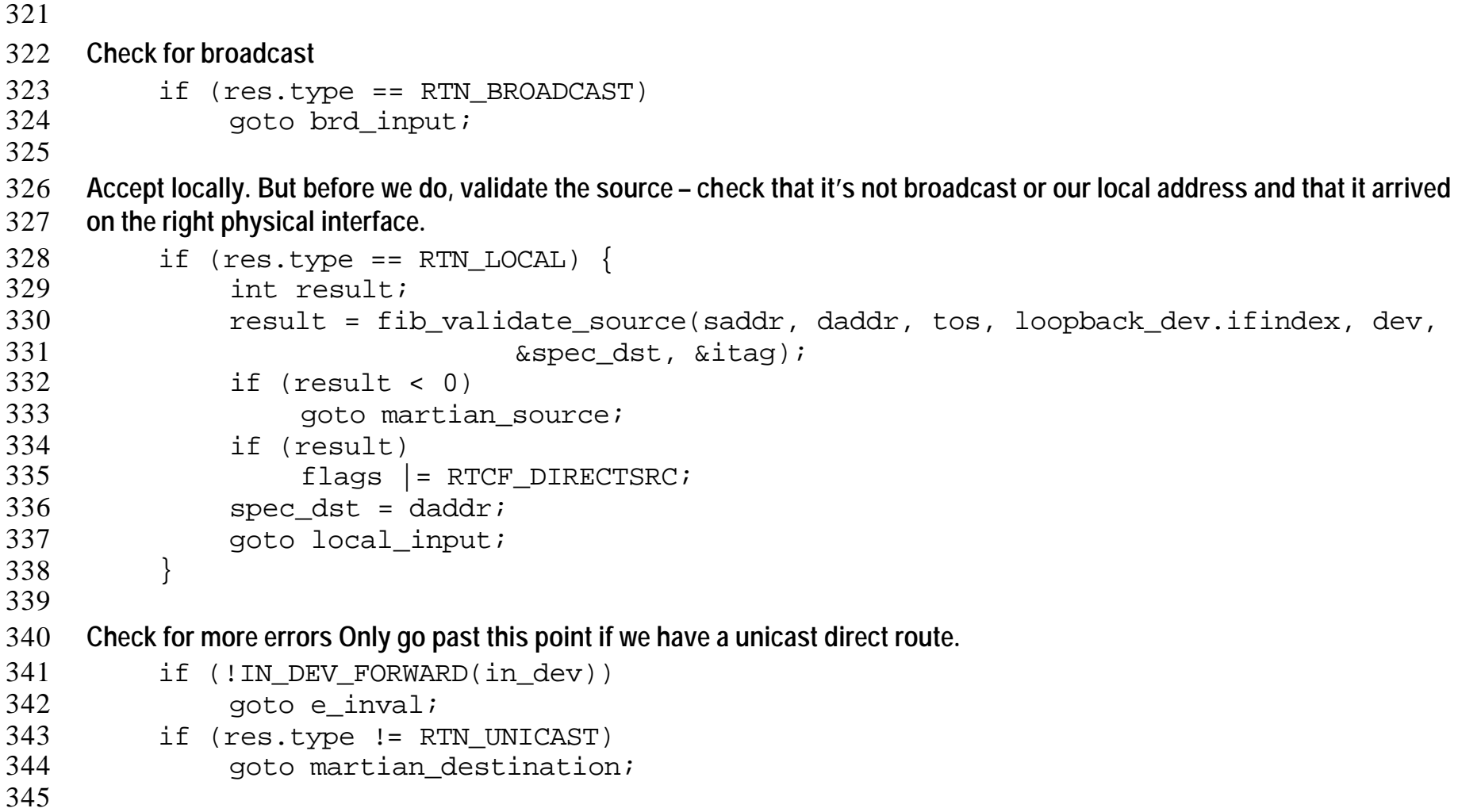

```
346 <multipath stuff removed>
347
348 include/linux/inetdevice.h::in_dev_get increments a ref count and returns a include/linux/inetdevice.h::in_device
349 out_dev = in_dev_get(FIB_RES_DEV(res));
350 if (out dev == NULL) {
351 if (net_ratelimit())<br>352 printk(KERN CRIT
                   printk(KERN CRIT "Bug in ip route input slow(). Please, report\langle n" \rangle;
353 goto e inval;
354 }
355
356 Validate the source – check that it's not broadcast or our local address and that it arrived on the right physical interface. 
357 Also, calculate the logical interface this packet arrived on and calculate the 'specific destination' address.
358 err = fib_validate_source(saddr, daddr, tos, FIB_RES_OIF(res), dev,<br>359 6spec dst, &itaq);
                             \&spec dst, \&itag);
360 if (err < 0)
361 goto martian source;
362
363 if (err)
364 flags |= RTCF_DIRECTSRC;
365
366 if (out dev == in dev && err && !(flags & (RTCF_NAT | RTCF_MASQ)) &&
367 (IN DEV SHARED MEDIA(out dev) ||
368 inet addr_onlink(out_dev, saddr, FIB_RES_GW(res))))
369 flags = RTCF DOREDIRECT;
370
```

```
371 Not IP (i.e. ARP). Do not create route, if it is invalid for proxy arp. Dynamic NAT (DNAT) routes are always valid.
372 if (skb->protocol != constant htons(ETH P IP)) {
373 if (out_dev == in_dev && !(flags & RTCF_DNAT))
374 goto e_inval;<br>375 }
375 }
376
377 Set up cache entry.
378 rth = dst_alloc(\&ipv4\_dst\_ops);
379 if (!rth)
380 goto e nobufs;
381
382 atomic_set(&rth->u.dst. __refcnt, 1);
383 rth->u.dst.flags = DST_HOST;<br>384 rth->key.dst = daddr;
         rth->key.dst = daddr;
385 rth->rt dst = daddr;
386 rth->key.tos = tos;
387 #ifdef CONFIG_IP_ROUTE_FWMARK
388 rth->key.fwmark = skb->nfmark;
389 #endif
390 rth->key.src = saddr;
391 rth->rt src = saddr;
392 rth->rt_gateway = daddr;
393
394 <NAT stuff removed>
395
```

```
396 rth-\gtrt iif =
397 rth->key.iif = dev->ifindex;<br>398 rth->u.dst.dev = out dev->dev;
         rth->u.dst.dev = out_dev->dev;
399 dev hold(rth->u.dst.dev);
400 rth->key.oif = 0;
401 rth->rt_spec_dst = spec_dst;
402
403 rth->u.dst.input = ip_forward;
404 rth->u.dst.output = ip_output;
405
406 rt set nexthop(rth, &res, itag);
407
408 rth->rt_flags = flags;
409
410 <FASTROUTE stuff removed>
411
412 intern:
413 Insert entry into the route cache
414 err = rt_intern_hash(hash, rth, (struct rtable**)&skb->dst);
415
416 done:
417 Reduce ref counts
418 in_dev_put(in_dev);<br>419 if (out dev)
         if (out dev)
420 in_dev_put(out_dev);
```

```
421 if (free_res)
422 fib_res_put(&res);<br>423 out: return err;
    out: return err;
424
425 brd_input:
426 <Deal with broadcast>
427
428 local_input:
429 Come here if we are willing to accept locally.
430 rth = dst alloc(\&ipv4 dst ops);
431 if (!rth)
432 goto e_nobufs;
433
434 rth->u.dst.output= ip_rt_bug;
435
436 atomic set(&rth->u.dst. refent, 1);
437 rth->u.dst.flags = DST HOST;
438 rth->key.dst = daddr;
439 rth-rt dst = daddr;
440 rth->key.tos = tos;
441 #ifdef CONFIG IP ROUTE FWMARK
442 rth->key.fwmark = skb->nfmark;<br>443 #endif
    #endif
444 rth->key.src = saddr;
445 rth->rt src = saddr;
```

```
446 #ifdef CONFIG IP ROUTE NAT
447 rth-\gammat dst map = key.dst;
448 rth->rt_src_map = key.src;
449 #endif
450 #ifdef CONFIG NET CLS ROUTE
451 rth->u.dst.tclassid = itag;
452 #endif
453 rth->rt iif =454 rth->key.iif = dev->ifindex;
455 rth->u.dst.dev = &loopback_dev;
456 dev hold(rth->u.dst.dev);
457 rth->key.oif = 0;<br>458 rth->rt gateway = da
        rth->rt_gateway = daddr;
459 rth->rt spec dst = spec dst;
460 rth->u.dst.input = ip local deliver;
461 rth->rt_flags = flags|RTCF_LOCAL;
462 if (res.type == RTN_UNREACHABLE) {
463 rth->u.dst.input = ip error;
464 rth->u.dst.error = -err;
465 rth--rt flags \&= ~RTCF LOCAL;
466 }
467 rth->rt_type = res.type;
468 goto intern;
469
470 no_route:<br>471 rt ca
        rt cache stat[smp processor id()].in no route++;
```

```
472 spec_dst = inet_select_addr(dev, 0, RT_SCOPE_UNIVERSE);<br>473 ses.type = RTN UNREACHABLE;
473 res.type = RTN_UNREACHABLE;<br>474 goto local_input;
           goto local_input;
475
476 martian_destination:
477 <Generate error>
478
479 e_inval:
480 err = -EINVAL;<br>481 goto done;
           goto done;
482
483 e_nobufs:
484 err = -ENOBUFS;<br>485 goto done;
           goto done;
486
487 martian source:
488 <Generate error>
489 goto e_inval;
490 }
491
```